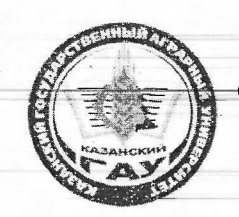

#### МИНИСТЕРСТВО СЕЛЬСКОГО ХОЗЯЙСТВА РОССИЙСКОЙ ФЕДЕРАЦИИ ФЕДЕРАЛЬНОЕ ГОСУДАРСТВЕННОЕ БЮДЖЕТНОЕ АЗОВАТЕЛЬНОЕ УЧРЕЖДЕНИЕ ВЫСШЕГО ОБРАЗОВАНИЯ «Казанский государственный аграрный университет» (ФГБОУ ВО КАЗАНСКИЙ ГАУ)

Факультет лесного хозяйства и экологии Кафедра таксации и экономики лесной отрасли

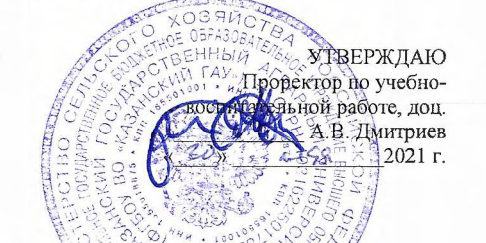

Рабочая программа дисциплины

КОМПЬЮТЕРНЫЕ ТЕХНОЛОГИИ В ЛАНДШАФТНОЙ АРХИТЕКТУРЕ

Направление подготовки 35.04.09 «Ландшафтная архитектура»

Направленность (профиль) подготовки Ландшафтный дизайн

> Форма обучения очная, заочная

Составитель: доцент кафедры таксации и экономику усебной ботобер Іи, к. с.-х.н., доцент Шайхразиев Ш.Ш. Toun

Рабочая программа дисциплины обсуждена и одобрена на заседании кафедры таксации и экономики лесной отрасли 30 мая 2021 года (протокол № 10)

Заведующий кафедрой:

доцент кафедры таксации и экономики лесной отрасли, к.б.н., доцент Губейдуллина А.Х. Полнись

Подинсь

Рассмотрена и одобрена на заседании методической комиссии факультета лесного хозяйства и экологии 08 мая 2021 г. (протокол № 9)

Председатель методической комиссии:

доцент кафедры лесоводства и лесиых

К.С.-Х.Н., ЛОЦЕНТ Мухаметшина А.Р.

Согласовано: Врио декана Гафиятов Р.Х.. линсь

Протокол ученого совета факультета №11 от «15» мая 2021 г.

# 1 Перечень планируемых результатов обучения по дисциплине, соотнесенных с планируемыми результатами освоения образовательной программы

В результате освоения ОПОП магистратуры по направлению подготовки 35.04.09 Ландшафтная архитектура обучающийся должен овладеть следующими результатами по лиспиплине «Компьютерные технологии в ланлшафтной архитектуре»:

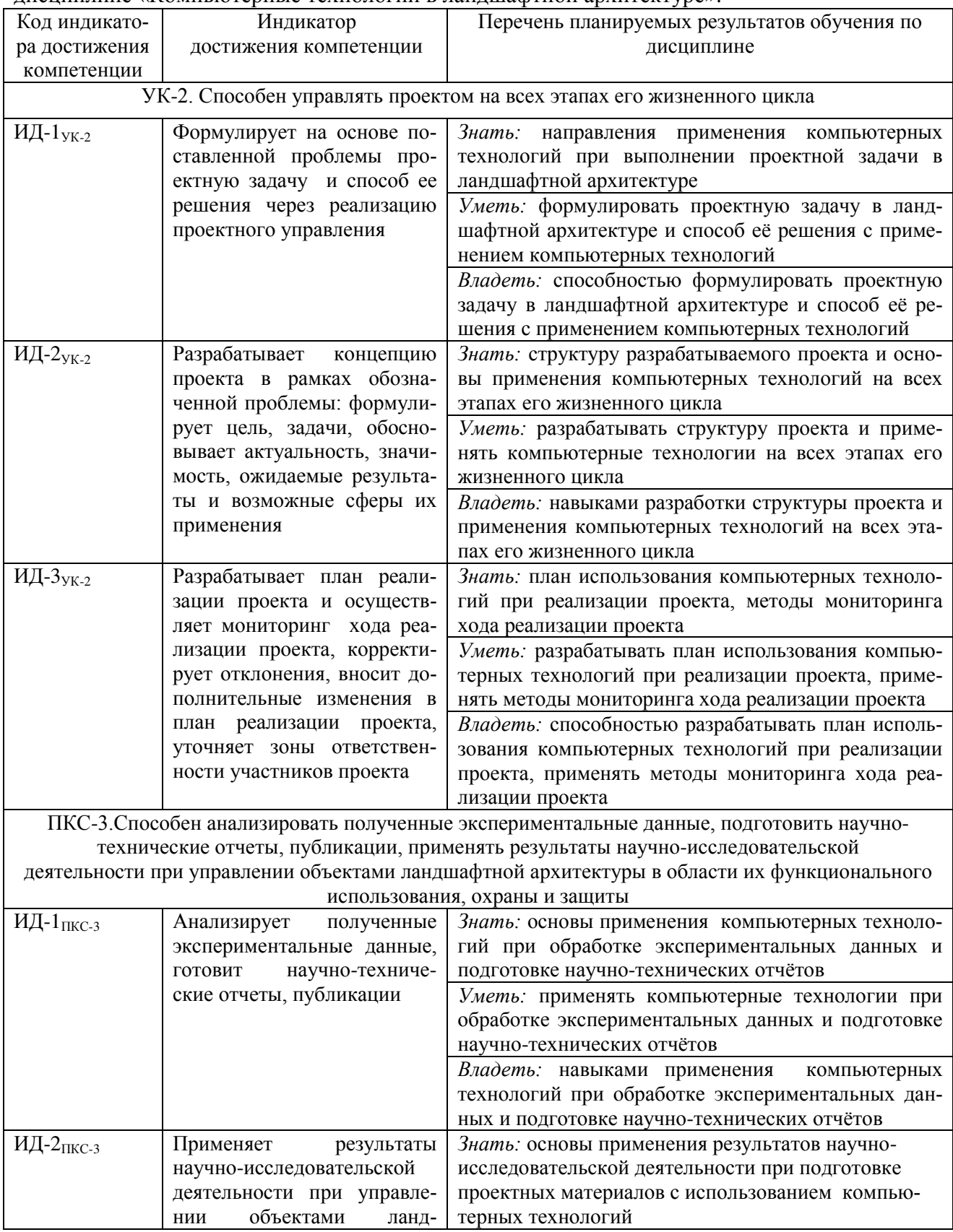

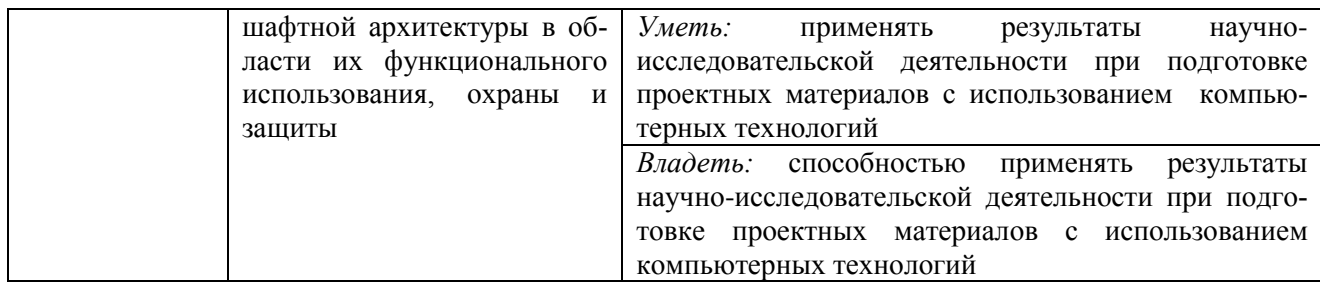

#### **2 Место дисциплины в структуре ОПОП ВО**

Дисциплина относится к части, формируемой участниками образовательных отношений блока Б1.В.04 «Дисциплины». Изучается на 2 курсе в 3 семестре при очной форме обучения, на 2 курсе 2 сессия при заочной форме обучения.

Изучение дисциплины предполагает предварительное освоение следующих дисциплин учебного плана: классика и современность ландшафтного дизайна, теория и методы ландшафтного дизайна, основы композиции в графическом дизайне.

Дисциплина является основополагающей при изучении дисциплин технологии ландшафтного строительства, реставрация объектов культурного наследия, управление объектами ландшафтного строительства, выполнении выпускной квалификационной работы.

## **3 Объем дисциплины в зачетных единицах с указанием количества академических часов, выделенных на контактную работу обучающихся с преподавателем (по видам учебных занятий) и на самостоятельную работу обучающихся**

Общая трудоемкость дисциплины составляет 5 зачетные единицы, 180 часов. Таблица 3.1 - Распределение фонда времени по семестрам и видам занятий, в часах

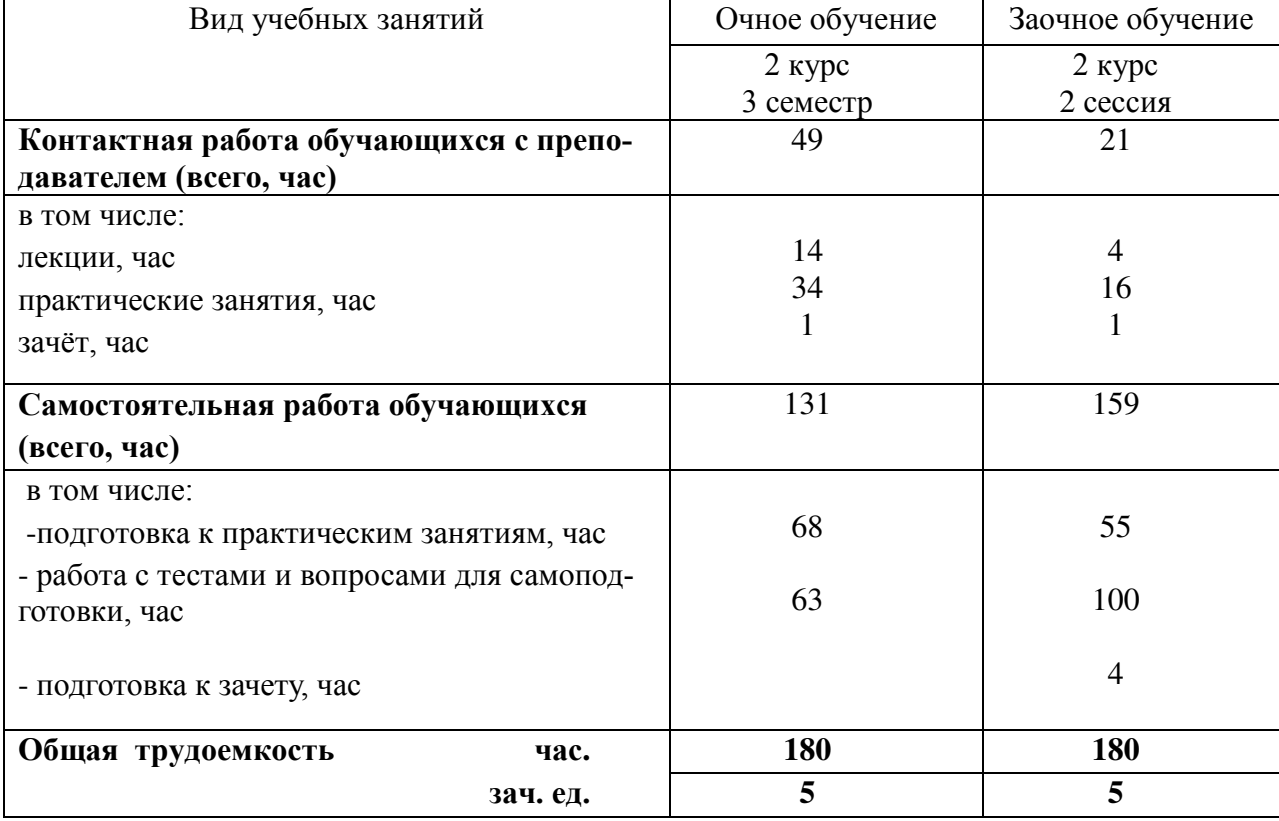

# **4 Содержание дисциплины (модуля), структурированное по разделам и темам с указанием отведенного на них количества академических часов и видов учебных занятий**

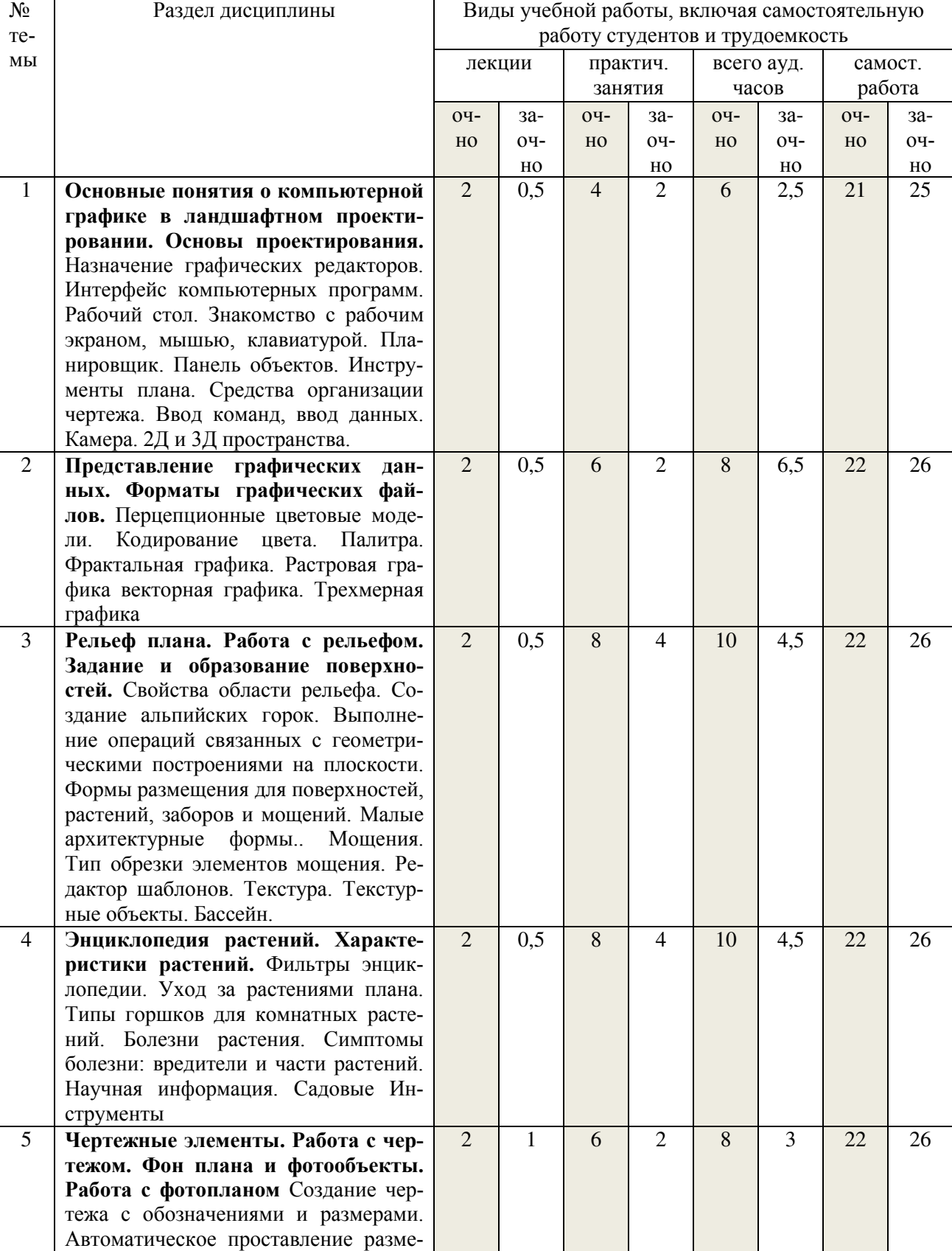

Таблица 4.1 - Разделы дисциплины и трудоемкость по видам учебных занятий (в академических часах)

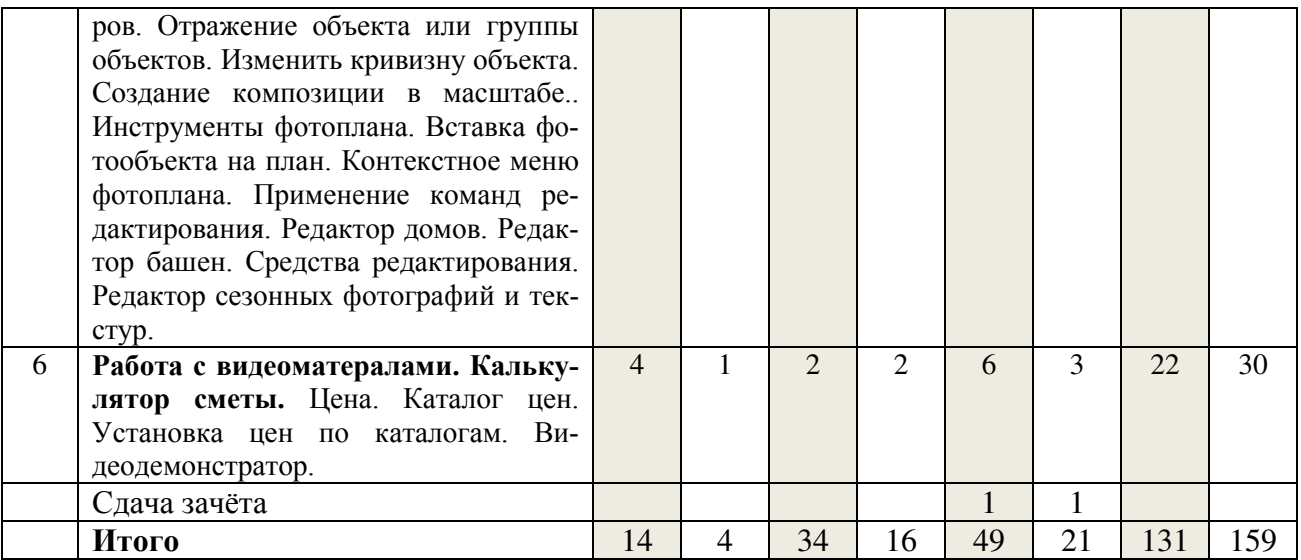

Таблица 4.2 - Содержание дисциплины, структурированное по разделам и темам

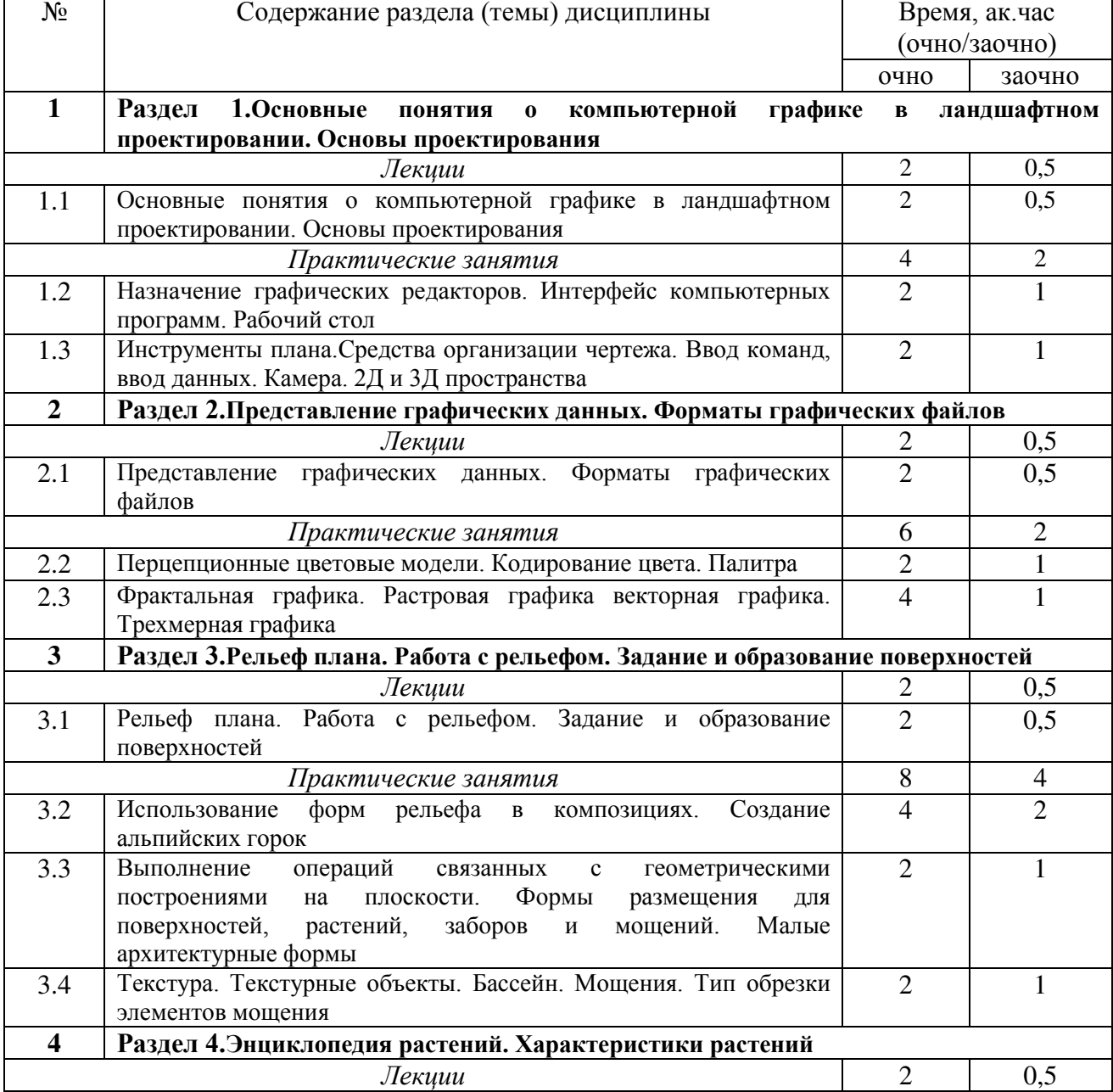

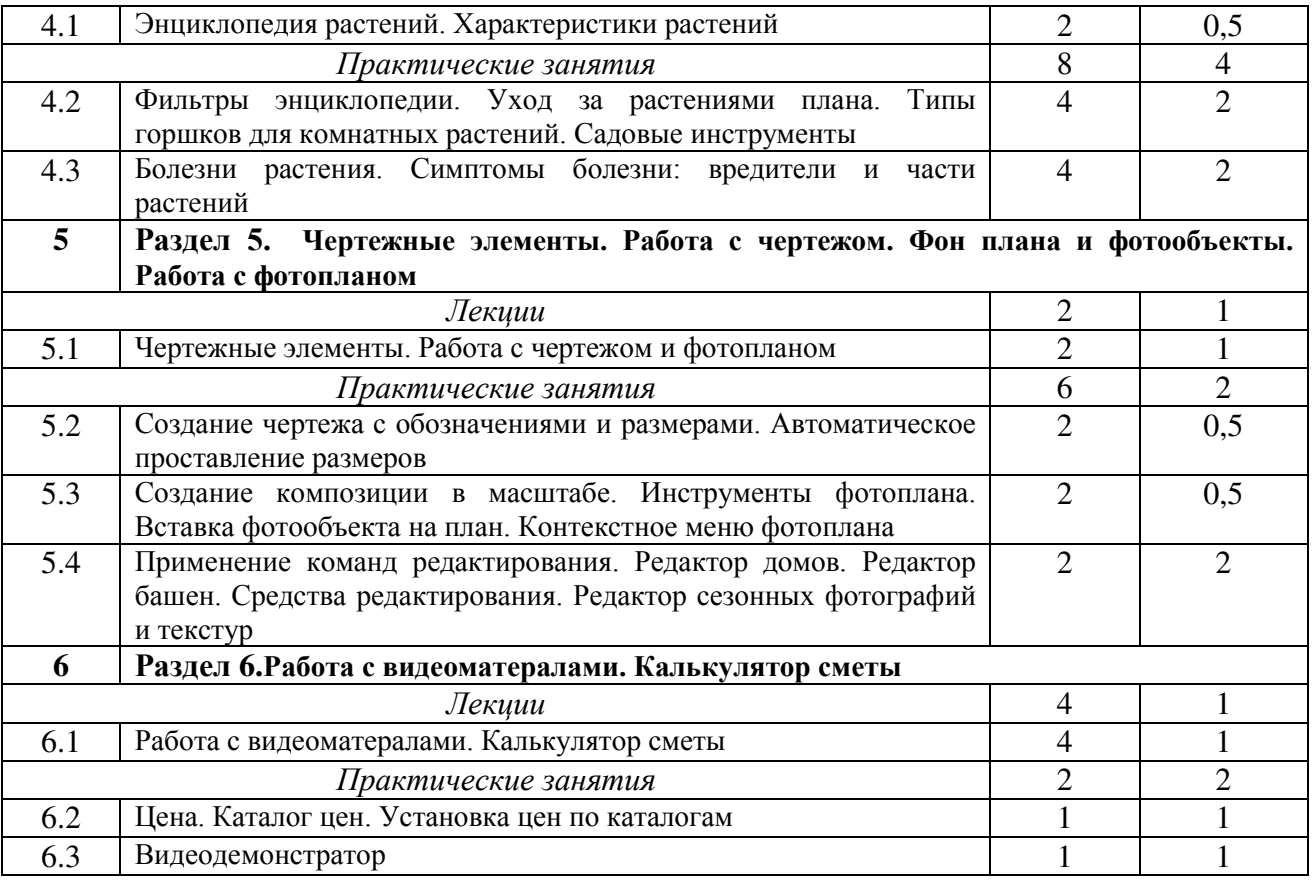

### **5 Перечень учебно-методического обеспечения для самостоятельной работы обучающихся по дисциплине (модулю)**

Сабиров, А.Т. Основы экологического мониторинга природных ландшафтов: Учебное пособие/ А.Т.Сабиров, В.Д.Капитов, И.Р.Галиуллин, С.Н.Кокутин. - Казань: Изд-во Казанского ГАУ, 2009.-68 с.

Хакимова З.Г. Строительство и содержание объектов ландшафтной архитектуры. Методические указания к выполнению практических работ.- Казань: Изд-во Казанского ГАУ, 2014.-20 с.

### **6 Фонд оценочных средств для проведения промежуточной аттестации обучающихся по дисциплине (модулю)**

Представлен в приложении к рабочей программе дисциплины «Компьютерные технологии в ландшафтной архитектуре»

### **7 Перечень основной и дополнительной учебной литературы, необходимой для освоения дисциплины (модуля)**

### *а) основная литература*

Кантиева, Е.В. Методы и средства научных исследований. Учебное пособие/Е.В. Кантиева, Е.М. Разиньков. ВГЛТУ (Воронежский государственный лесотехнический университет имени Г.Ф. Морозова), 2012. – 107 с. // Электронный ресурс «Лань» (www.e.lanbook.com).

Нехуженко, Н.А. Основы ландшафтного проектирования и ландшафтной архитектуры: Учебное пособие / Н.А.Нехуженко. 2-е изд., испр. и доп. - СПб.: Питер, 2011. - 192 с.

Соколова, Т.А. Декоративное растениеводство. Древоводство: учебник для студ. высш. учеб.заведений / Т.А.Соколова– 4-е изд., стер. - М.: Издательский центр «Академия», 2010. - 352 c.

Теодоронский, В.С. Объекты ландшафтной архитектуры: учебное пособие/В.С.Теодоронский, И.О. Боговая. – 2-е изд.-М.:МГУЛ,2010.-210 с.

Черняева Е.В.Основы ландшафтного дизайна.- М.:ЗАО «Фитон+», 2010.-120 с.

#### *б) дополнительная литература*

Денисов, С.А. Лесоведение / С.А.Денисов. ПГТУ (Поволжский государственный технологический университет), 2008. – 168 с. // Электронный ресурс «Лань» (www.e.lanbook.com).

Джикович Ю.В. Экономика садово-паркового и ландшафтного строительства. М.: Издательский центр «Академия», 2009 -208 с.

Колбовский, Е.Ю. Ландшафтоведение: учеб.пособие для студ. высш. учеб. заведений / Е.Ю.Колбовский. – М.: Издательский центр «Академия», 2006. - 480 с.

Куликов, Я.К. Почвенные ресурсы. Учебное пособие / Куликов Я.К. "Вышэйшая школа". 2013. – 319 с. // Электронный ресурс «Лань» (www.e.lanbook.com).

Карасев, В.Н. Урбоэкология и мониторинг городских зеленых насаждений: учебное пособие/В.Н.Карасев, М.А.Карасева. – Йошкар-Ола: Марийский государственный технический университет, 2009. - 184 с.

Попова, А.В. Таксация леса. Учебная практика: учебное пособие/ А.В.Попова, В.Л.Черных, под.ред. В.Л.Черных ПГТУ (Поволжский государственный технологический университет), 2013. – 256 с. // Электронный ресурс «Лань» (www.e.lanbook.com).

Разнообразие и динамика лесных экосистем России. В 2-х кн.Кн.1//А.С.Исаев (ред.). Федеральное государственное бюджетное учреждение науки Центр по проблемам экологии и продуктивности лесов РАН.М.: Товарищество научных изданий КМК. 2012. - 461 с.

Разнообразие и динамика лесных экосистем России. В 2-х кн. Кн.2//А.С.Исаев (ред.). Федеральное государственное бюджетное учреждение науки Центр по проблемам экологии и продуктивности лесов РАН. М.: Товарищество научных изданий КМК. 2013. - 478 с.

Сычева, А.В. Ландшафтная архитектура. Учебное пособие для вузов / А.В.Сычева.-4-е изд.-М.: Изд-во Оникс, 2007. - 87 с.

Сухих, В.И. Аэрокосмические методы в лесном хозяйстве и ландшафтном строительстве. Учебно-методическое пособие / В.И.Сухих. ПГТУ (Поволжский государственный технологический университет), 2005. – 392 с. // Электронный ресурс «Лань» (www.e.lanbook.com).

Теодоронский, В.С. Ландшафтная архитектура и садово-парковое строительство. Вертикальная планировка озеленяемых территорий: Учебное пособие / В.С.Теодоронский, Б.В.Степанов. - М.:МГУЛ, 2003. - 100 с.

Теодоронский, В.С. Садово-парковое строительство: учебник / В.С.Теодоронский. -2-е изд. – М.: ГОУ ВПО МГУЛ, 2006. - 336 с.

Черных, В.Л. Информационные технологии в лесном хозяйстве: учебное пособие/ В.Л.Черных, М.В.Устинов, М.М.Устинов, Д.М.Ворожцов, С.И.Чумаченко. - Йошкар-Ола: Марийский государственный технический университет, 2009. - 144 с.

Чернодубов А.И. Инновационные технологии лесокультурного производства: учеб. пособие: для бакалавров, магистров, аспирантов, докторантов, обучающихся по направлению подгот. "Природопользование", "Лесн. дело" и "Ландшафт. архитектура". - Воронеж: ВГЛ-ТА, 2013. – 112с. // Электронный ресурс «Лань» (e.lanbook.com).

### **8 Перечень ресурсов информационно-телекоммуникационной сети «Интернет», необходимых для освоения дисциплины (модуля)**

А) программное обеспечение

1. Операционная система Microsoft Windows 7 Enterprise для образовательных организаций.

2. Офисное ПО из состава пакета Microsoft Office Standard 2016.

3. Антивирусное программное обеспечение Kaspersky Endpoint Security для бизнеса.

4. «Антиплагиат. ВУЗ». ЗАО «Анти-Плагиат».

Б) Интернет-ресурсы **-** базы данных, информационно-справочные и поисковые системы

1. Поисковая система «Google».

2.http://www.wwf.ru Всемирный фонд дикой природы.

3. http://www.biodat.ru Информационная система BIODAT.

4. http://www.minleshoz.tatarstan.ru Министерство лесного хозяйства Республики Татарстан.

5. http://elementy.ru Популярный сайт о фундаментальной науке.

6. http://rospriroda.ru Природа России.

7.http://esoil.ru Почвенный институт им. В.В.Докучаева.

8. http://soils.narod.ru Сайт о почвах.

9. Справочно-правовая система «Консультант Плюс».

#### **9 Методические указания для обучающихся по освоению дисциплины (модуля)**

Основными видами учебных занятий для студентов по данному курсу учебной дисциплины являются: лекции, практические занятия и самостоятельная работа студентов.

**Методические указания к лекционным занятиям.** В лекциях излагаются основные теоретические сведения, составляющие научную концепцию курса. Для успешного освоения лекционного материала рекомендуется:

- после прослушивания лекции прочитать её в тот же день;

- выделить маркерами основные положения лекции;

- структурировать лекционный материал с помощью заметок на полях в соответствии с примерными вопросами для подготовки.

В процессе лекционного занятия студент должен выделять важные моменты, выводы, основные положения, выделять ключевые слова, термины. Обозначить вопросы, термины, материал, который вызывает трудности, пометить и попытаться найти ответ в рекомендуемой литературе или сети "Интернет". Если самостоятельно не удаётся разобраться в материале, необходимо сформулировать вопрос и задать преподавателю на консультации, на занятии. Студенту рекомендуется во время лекции участвовать в обсуждении проблемных вопросов, высказывать и аргументировать своё мнение. Это способствует лучшему усвоению материала лекции и облегчает запоминание отдельных выводов. Прослушанный материал лекции студент должен проработать. От того, насколько эффективно это будет сделано, зависит и прочность усвоения знаний. Рекомендуется перечитать текст лекции, выявить основные моменты в каждом вопросе, затем ознакомиться с изложением соответствующей темы в учебниках, проанализировать дополнительную учебно-методическую и научную литературу по теме, расширив и углубив свои знания. В процессе рекомендуется выписывать из изученной литературы и подбирать свои примеры к изложенным на лекции положениям.

**Методические рекомендации студентам к практическим занятиям.** При подготовке к практическим занятиям рекомендуется следующий порядок действий:

1. Внимательно проанализировать поставленные вопросы, определить объем теоретического изложенного материала, который необходимо усвоить.

2. Изучить лекционные материалы, соотнося их с вопросами, вынесенными на обсуждение.

3. Прочитать рекомендованную обязательную и дополнительную литературу, дополняя лекционный материал (желательно делать письменные заметки).

4. Отметить положения, которые требуют уточнения, зафиксировать возникшие вопросы.

5. После усвоения теоретического материала необходимо приступать к выполнению практического задания. Практическое задание рекомендуется выполнять письменно.

**Методические рекомендации студентам к самостоятельной работе.** Самостоятельная работа студентов является составной частью их учебной работы и имеет целью закрепление и углубление полученных знаний, умений и навыков, поиск и приобретение новых знаний. Самостоятельная работа обучающихся регламентируется Положением об организации самостоятельной работы студентов.

Самостоятельная работа студентов включает в себя освоение теоретического материала на основе лекций, основной и дополнительной литературы; подготовку к практическим занятиям в индивидуальном и групповом режиме. Советы по самостоятельной работе с точки зрения использования литературы, времени, глубины проработки темы и др., а также контроль за деятельностью студента осуществляется во время занятий.

Целью преподавателя является стимулирование самостоятельного, углублённого изучения материала курса, хорошо структурированное, последовательное изложение теории на лекциях, отработка навыков решения задач, контроль знаний студентов.

При подготовке к практическим занятиям и выполнении контрольных заданий студентам следует использовать литературу из приведенного в данной программе списка, а также руководствоваться указаниями и рекомендациями преподавателя.

Перед каждым практическим занятием студент изучает план занятия с перечнем тем и вопросов, списком литературы и домашним заданием по вынесенному на занятие материалу.

Студенту рекомендуется следующая схема подготовки к занятию и выполнению домашних заданий:

- проработать конспект лекций;

- проанализировать основную и дополнительную литературу, рекомендованную по изучаемому разделу (модулю);

- изучить решения типовых задач;

- решить заданные домашние задания;

- при затруднениях сформулировать вопросы к преподавателю.

В конце каждого практического занятия студенты получают «домашнее задание» для закрепления пройденного материала. Домашние задания необходимо выполнять к каждому занятию. Сложные вопросы можно вынести на обсуждение на занятии или на индивидуальные консультации.

#### **Перечень методических указаний по дисциплине:**

Сабиров, А.Т. Основы экологического мониторинга природных ландшафтов: Учебное пособие/ А.Т.Сабиров, В.Д.Капитов, И.Р.Галиуллин, С.Н.Кокутин. - Казань: Изд-во Казанского ГАУ, 2009.-68 с.

Хакимова З.Г. Строительство и содержание объектов ландшафтной архитектуры. Методические указания к выполнению практических работ.- Казань: Изд-во Казанского ГАУ, 2014.-20 с.

#### **10 Перечень информационных технологий, используемых при осуществлении образовательного процесса по дисциплине, включая перечень программного обеспечения и информационных справочных систем**

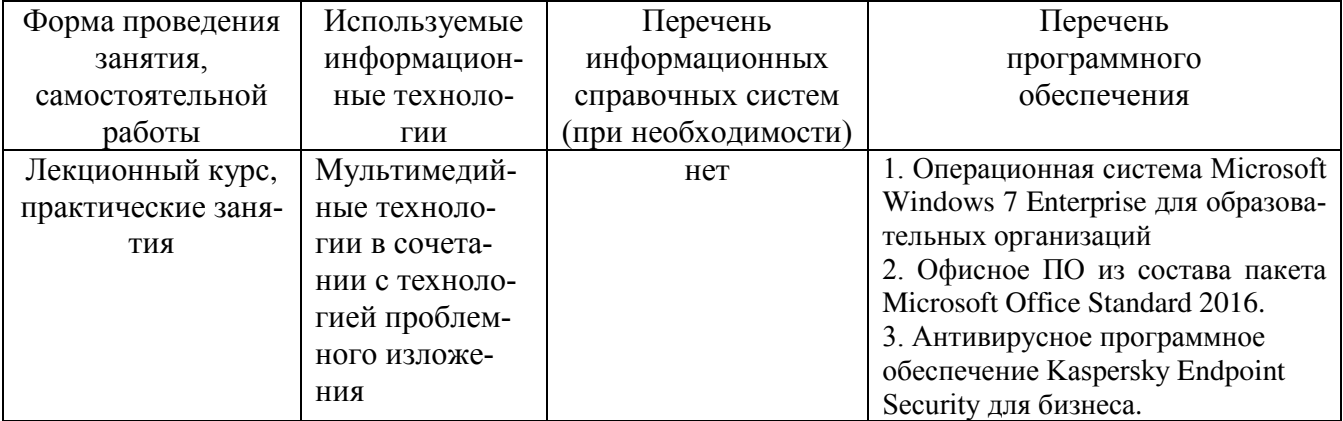

# **11 Описание материально-технической базы, необходимой для осуществления образовательного процесса по дисциплине (модулю)**

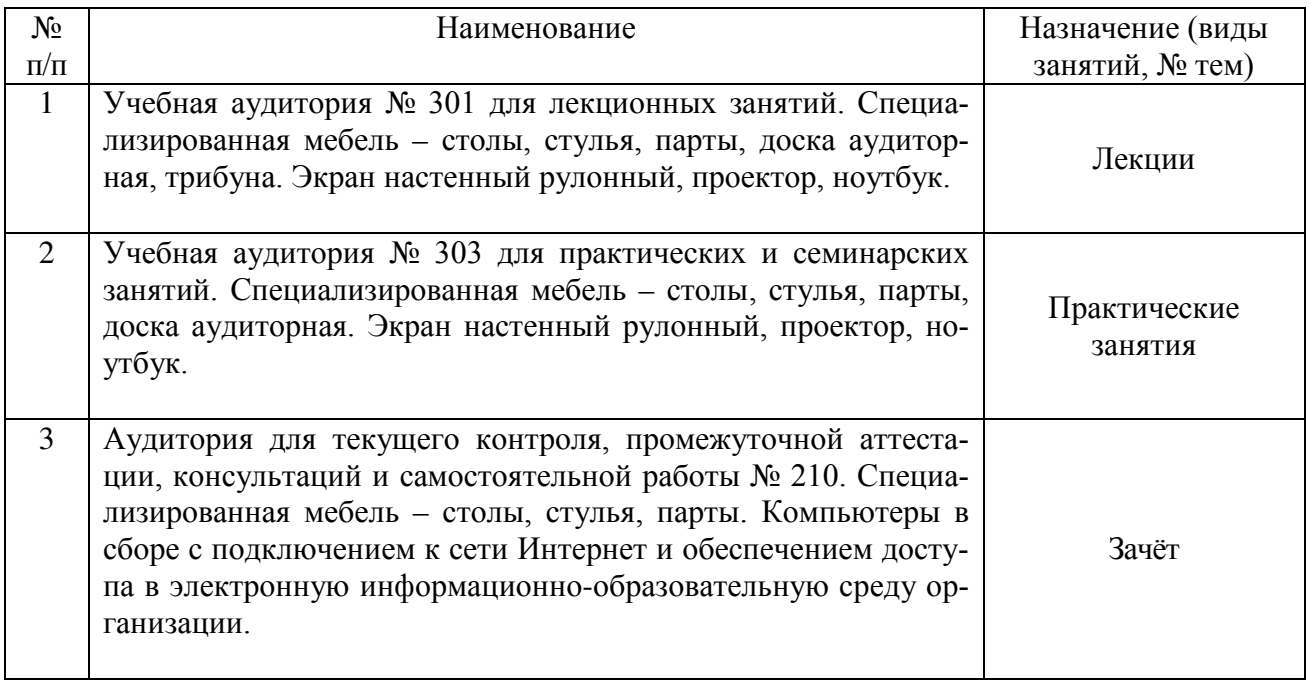